### AVENUE LearnIT2teach

### Setting up and Using the Restrict Access Settings

Restrict Access is a feature that allows instructors to release resources and activities for their learners based on specific criteria such as a date, a grade in a SCORM activity, or participation. For instance, if learners are required to read a resource or add a post to a forum before they can take a quiz, Restrict Access can be used to ensure the prerequisite activities are completed first.

### Setting Restrict Access to a course activity or resource

If completion tracking (explained in the **Completion Tracking** document) is enabled in the course settings, instructors can use this option to restrict access to resources or activities.

1. On the course, click on the Turn Editing on button.

Turn editing on

- 2. Locate and click the **Edit** link next to the activity or resource to which the access restriction should be applied.
- 3. Click on the Edit settings link in the drop-down menu.

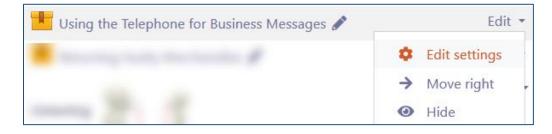

- 4. The **Update the SCORM** page appears, scroll down and click on the **Restrict access** link.
- 5. Click on the **Add restriction** button.

| Access restrictions |                 |  |  |  |  |
|---------------------|-----------------|--|--|--|--|
| Access restrictions | None            |  |  |  |  |
|                     | Add restriction |  |  |  |  |
|                     |                 |  |  |  |  |

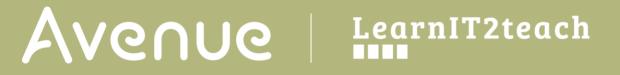

There are nine **restriction** options, the choices depend on what other settings and features you have employed in your course, the possible restriction options are:

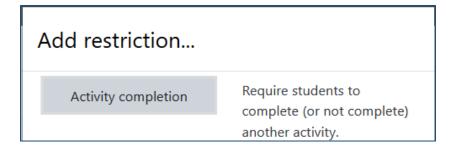

**Activity completion** restriction allows the implementation of restrictions for non-graded and graded items. More than one condition can be applied by clicking the **Add restriction** button again. Note that **Completion tracking** must be enabled and at least one activity must have this featured applied to it for this option to be available.

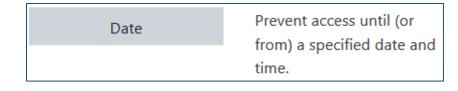

**Date** restriction will restrict the activity or resource until/from a specified date and time.

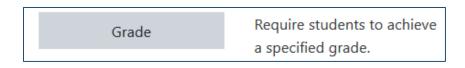

**Grade** restriction allows the selection of a grade that the learner must achieve in an activity before the item is made available to him/her.

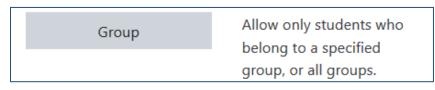

**Group** restriction allows the activity or resource to be available only to students in a specified group(s). Note that **Groups** must be in use in your course for this option to be available.

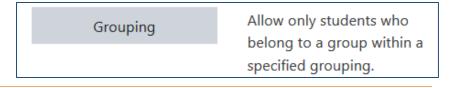

**Grouping** restriction allows the activity or resource to be available only to students in groups within other group(s). Note that *Groups* must be in use in your course for this option to be available.

| Mobile app | Require students to access<br>(or not access) using the<br>Mobile app. |
|------------|------------------------------------------------------------------------|
|------------|------------------------------------------------------------------------|

Mobile app allows students to access (or restrict access to) the activity using their mobile devices.

| Password | Require students to enter a |  |  |  |  |
|----------|-----------------------------|--|--|--|--|
|          | password.                   |  |  |  |  |

Password allows for the teachers to require passwords for students attempting the activity.

| User profile | Control access based on<br>fields within the student's |
|--------------|--------------------------------------------------------|
|              | profile.                                               |

**User profile** allows the selection of a required field in the personal profile, e.g. a specific LINC level, which may be useful when teaching a multi-level class.

| Restriction set | Add a set of nested<br>restrictions to apply |
|-----------------|----------------------------------------------|
|                 | complex logic.                               |

**Restriction set** allows for multiple nested restrictions to be applied.

6. To restrict access to an activity before another activity is completed, click on the **Activity completion** button.

Activity completion

7. Choose the required course activity to be completed from the drop-down list of available activities.

# Avenue LearnIT2teach

| <ul> <li>Restr</li> <li>Access</li> </ul> |                                                                                                    |                     |  |                            |                     |    |   |            |
|-------------------------------------------|----------------------------------------------------------------------------------------------------|---------------------|--|----------------------------|---------------------|----|---|------------|
|                                           | Student must   must  must  mus |                     |  |                            |                     |    |   |            |
|                                           | ٩                                                                                                    | Activity completion |  | Choose 🔶                   | must be marked comp | \$ | × | Please set |
|                                           |                                                                                                    |                     |  | Choose                     |                     | ^  |   |            |
|                                           | A                                                                                                    | dd restriction      |  | LINC 4 Employment Glossary |                     |    |   |            |
|                                           |                                                                                                    |                     |  | Course Outline             |                     |    |   |            |
|                                           |                                                                                                    | Reading Choice      |  |                            |                     |    |   |            |

8. Choose the restriction from the drop-down list of completion options.

| Stuc                            | dent must 🗢 m | natch the following |    | /                                                                                                    |
|---------------------------------|---------------|---------------------|----|----------------------------------------------------------------------------------------------------|
| Activity completion All about 0 |               | All about Canada    | \$ | must be marked comp 🗢 🗙                                                                                                    |
| Add restriction                 |               |                     |    | must be marked complete<br>must not be marked complete<br>must be complete with pass grade<br>must be complete with fail grade |

- 9. Click on the eye icon to show or hide the activity from students.
- 10. Click either Save and return to course or Save and display buttons.

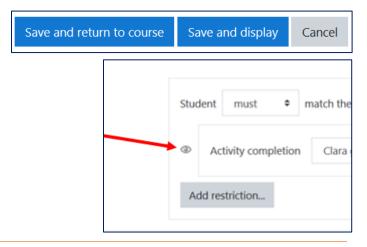

## Avenue LearnIT2teach

On the course home page, the activity is displayed with the restriction message underneath:

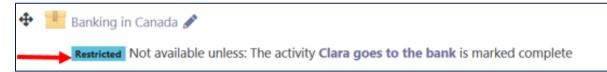

### Applying a Restrict Access setting to an entire section/topic

Access to entire sections of a Moodle course area can also be restricted based on the eight restrictions noted above. The process of changing these settings is the same as changing the restrictions for a single activity. You can always test how these restrictions are displayed by changing your role to student and testing out the activity.

#### **Video Resource**

Moodle Restrictions <u>https://youtu.be/\_AtpLKib4uE</u> Restricting Access to Resources and Activities <u>https://youtu.be/ECz0-PQdKTE</u>

#### Resources

<u>MoodleDocuments: Restrict access settings</u> <https://docs.moodle.org/39/en/Restrict\_access\_settings>

<u>Moodle Documents: Using restrict access</u> <https://docs.moodle.org/39/en/Using\_restrict\_access>

<u>Moodle Documents: Conditional activities settings</u> <https://docs.moodle.org/39/en/Restrict\_access\_settings>

<u>Moodle documents: Conditional activities FAQ</u> <https://docs.moodle.org/39/en/Restrict\_access\_FAQ>